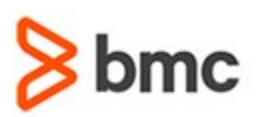

# **COURSE ABSTRACT**

### **COURSE CODE**

» AUTO-TCFU-2102

### **APPLICABLE VERSIONS**

» TrueSight Automation Console 21.02

### **[DELIVERY METHOD](http://www.bmc.com/education/modality.html)**

» Web-Based Training (WBT)

### **[COURSE DURATION](http://www.bmc.com/education/learning-paths/education-filters-learning-paths.html)**

» 2 hours

### **PREREQUISITES**

» None

### **RECOMMENDED TRAININGS**

» None

# **TrueSight Automation Console 21.x: Fundamentals Using (WBT)**

### **Course Overview**

Security vulnerabilities are more numerous than ever and pose a threat in hybrid cloud, public cloud, and on-premises IT environments. Security, Operations, and Cloud teams are overwhelmed with the number of security patches and configuration changes they need to deploy, a clear indication that manual methods and tools need to be replaced with automated solutions. TrueSight Automation Console integrates with TrueSight Server Automation to identify, analyze, and remediate missing patches and vulnerabilities in your environment.

This course guides learners through the use of TrueSight Automation Console by exploring features and functionality, working with patch policies, vulnerabilities, compliance violations, and operation templates.

### **Target Audience**

- » Administrators
- » Consultants

### **Learner Objectives**

- » Explain the features and functionalities of TrueSight Automation Console
- » Work with patch policies
- » Work with vulnerabilities
- » Work with compliance
- » Work with operation template

BMC, BMC Software, and the BMC Software logo are the exclusive properties of BMC Software, Inc., are registered with the U.S. Patent and Trademark Office, and may be registered or pending registration in other countries. All other BMC trademarks, service marks, and logos may be registered or pending registration in the U.S. or in other countries. All other trademarks or registered trademarks are the property of their respective owners. ©2021 BMC Software, Inc. All rights reserved.

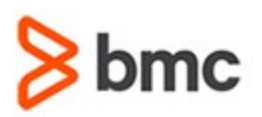

# **TrueSight Automation Console 21.x: Fundamentals Using (WBT)**

# **COURSE ABSTRACT**

### **COURSE ACTIVITIES**

- » Demonstrations
- » Scenarios

### **TRUESIGHT AUTOMATION CONSOLE LEARNING PATH**

» Coming Soon.

### **ACCREDITATION AN[D CERTIFICATION PATHS](http://www.bmc.com/education/certification-programs)**

» This course is not part of a BMC Certification Path

### **[DISCOUNT OPTIONS](http://www.bmc.com/education/customer-service/customer-service.html)**

- » Have multiple students? Contact us to discuss hosting a private class for your organization
- » **[Contact us for additional information](http://www.bmc.com/education)**

## **Course Modules**

### **Module 1: Introduction to TrueSight Automation Console**

- » Identify the need for patch, vulnerability, and compliance management
- » Define the patch management, vulnerability management, and compliance management process
- » Describe the architecture and components of TrueSight Automation Console
- » Log in and navigate through the TrueSight Automation Console

### **Module 2: Working with Patch Policies**

- » Describe a patch policy
- » Create and run a patch policy
- » View the policy scan results
- » Create an operation to remediate missing patches
- » View the patch policy results on Dashboard

### **Module 3: Working with Vulnerabilities**

- » Describe the vulnerability management process
- » Work with assets
- » Describe the vulnerability mapping process
- » Remediate vulnerability
- » Use the Vulnerability Dashboard

### **Module 4: Working with Compliance Violation**

» Describe the compliance policy

- » Describe the process of creating a compliance scan policy
- » Create and execute a compliance scan policy
- » Remediate compliance violations

### **Module 5: Working with Operation Templates**

- » Describe the operation template
- » Create an operation template to enable execution of NSH and Deploy jobs

BMC, BMC Software, and the BMC Software logo are the exclusive properties of BMC Software, Inc., are registered with the U.S. Patent and Trademark Office, and may be registered or pending registration in other countries. All other BMC trademarks, service marks, and logos may be registered or pending registration in the U.S. or in other countries. All other trademarks or registered trademarks are the property of their respective owners. ©2021 BMC Software, Inc. All rights reserved.

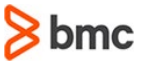